# **OWASP Testing Guide Berbasis Web**

**Tugas Akhir** 

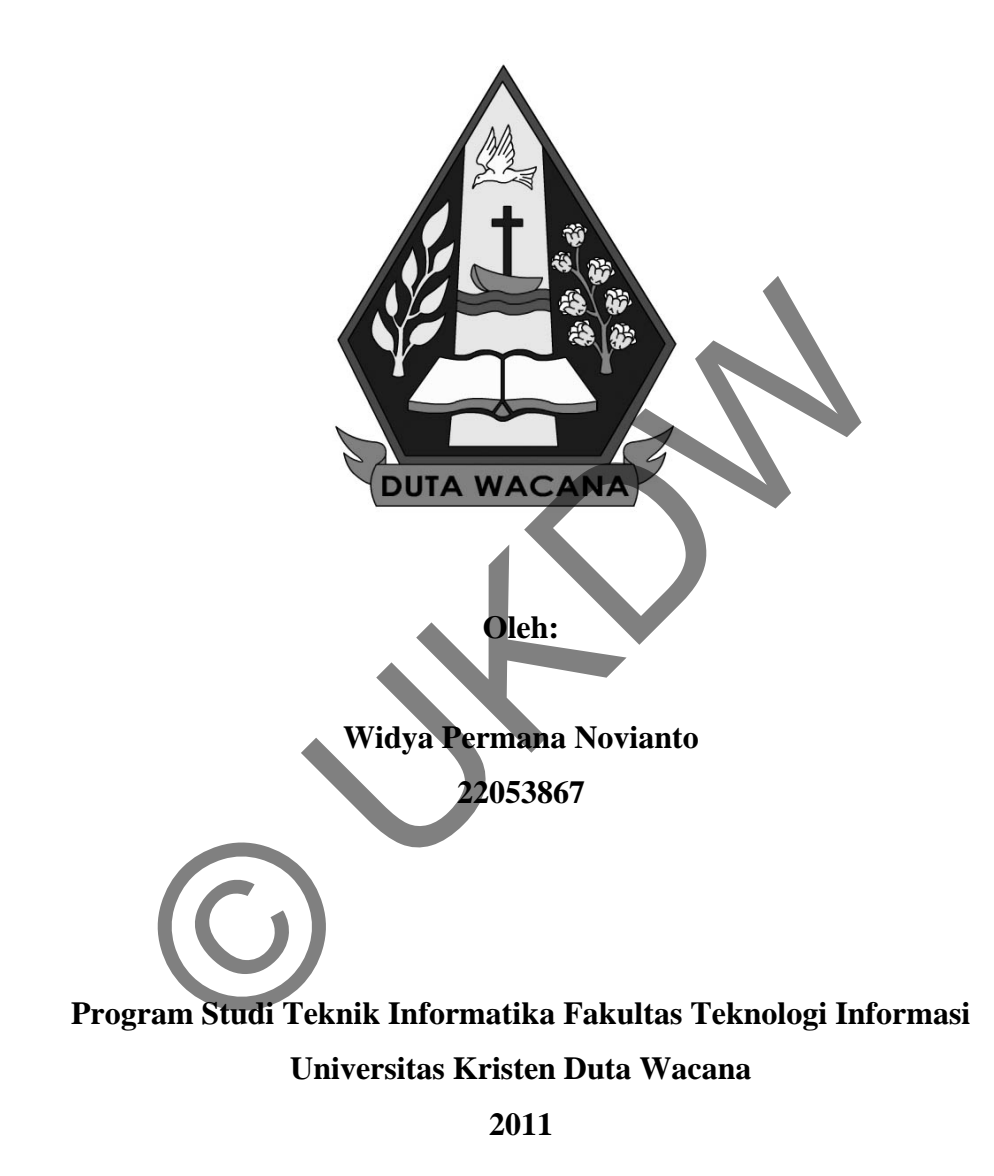

**OWASP Testing Guide Berbasis Web** 

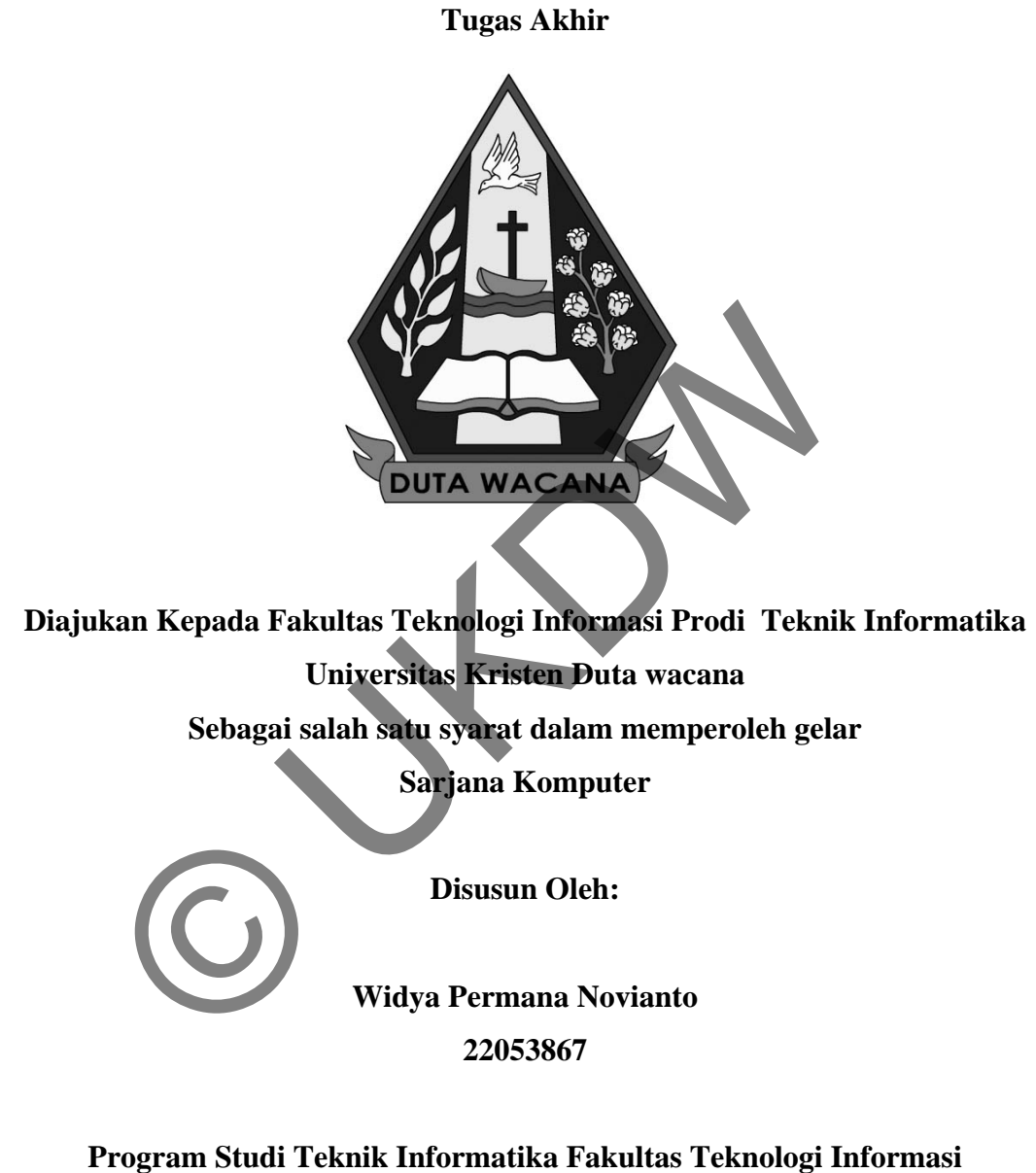

**Universitas Kristen Duta Wacana** 

**2011** 

#### PERNYATAAN KEASLIAN TUGAS AKHIR

Saya menyatakan dengan sesungguhnya bahwa tugas akhir dengan judul:

#### **OWASP Testing Guide Berbasis Web**

Yang saya kerjakan untuk melengkapi sebagian persyaratan menjadi Sarjana Komputer pada pendidikan sarjana Program Studi Teknik Informatika, Fakultas Teknologi Informasi Universitas Kristen Duta Wacana, bukan merupakan tiruan atau duplikasi dari skripsi kesarjanaan di lingkungan Universitas Kristen Duta Wacana maupun di Perguruan Tinggi atau Instansi manapun, kecuali bagian yang sumber informasinya dicantumkan sebagai mana mestinya

Jika dikemudian hari didapati skripsi ini adalah hasil dari plagiasi atau tiruan dari skripsi lain, saya bersedia menerima sanksi berupa pencabutan gelar kesarjanaan saya.

Yogyakarta, 29 April 2011

ilwiya (Widya Permana Novianto)

22053867

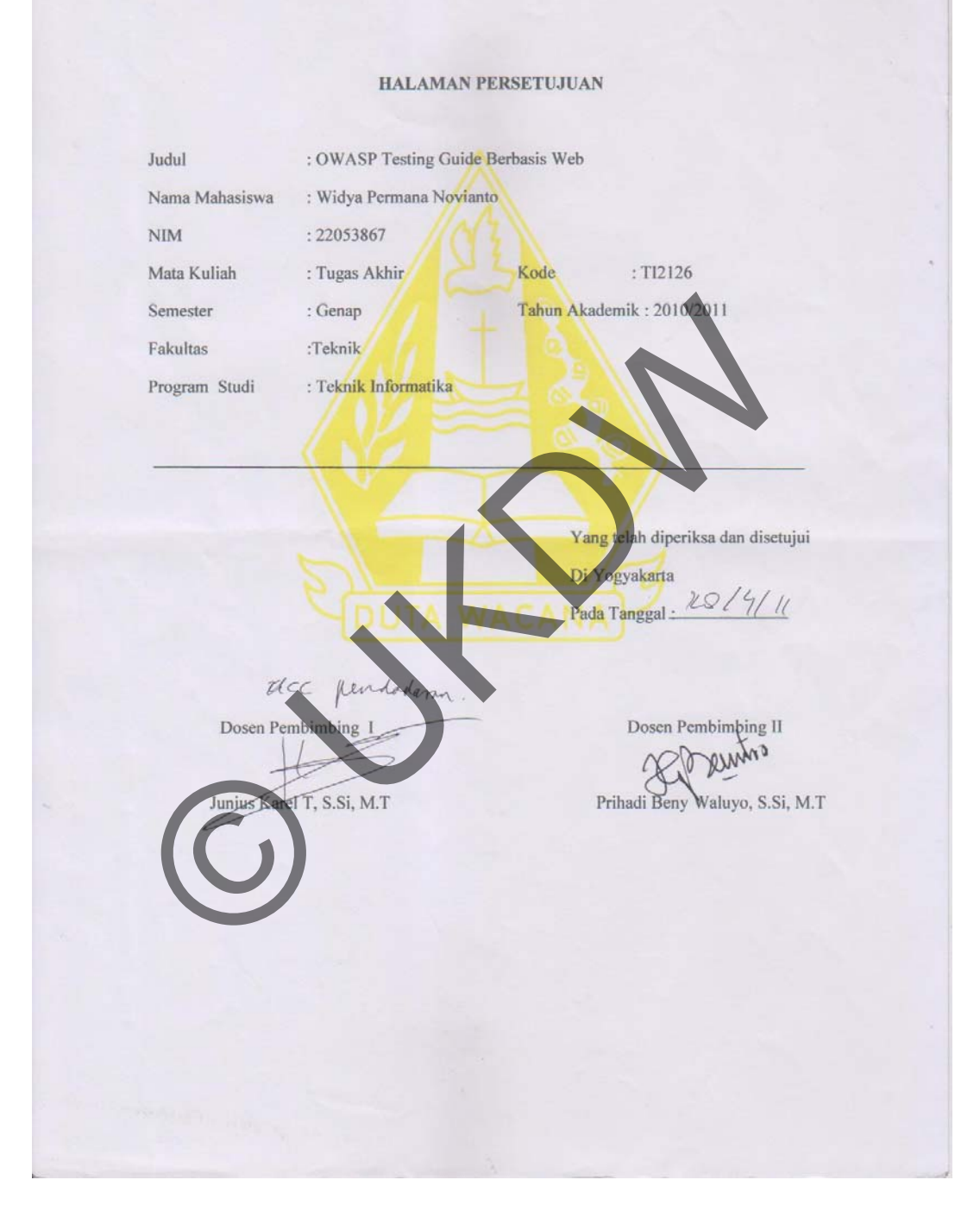

#### **HALAMAN PENGESAHAN**

**OWASP Testing Guide Berbasis Web** Oleh: Widya Permana Novianto / 22053867

Dipertahankan di depan dewan Penguji Tugas Akhir/Skripsi Program Studi Teknik Informatika Fakultas Teknologi Informasi Universitas Kristen Duta Wacana - Yogyakarta Dan dinyatakan diterima untuk memenuhi salah satu syarat memperoleh gelar

Sarjana Komputer

Pada tangg 1ei 2011

 $30/5/201$ Yogyakarta,

Mengesahkan,

 $00$ 

Dewan Penguji:

1. Junius Karel T, S. **Si, M.T** 

2. Prihadi Beni Waluyo, S.Si, M.T. 3. Willy Sudiarto R, S.Kom., M.Cs.

4. Abet Agung Narisworo, S.kom., M.kom

Dekan Drs. Wimmie Handiwidjojo, MIT

Ketua Program Studi mg

Nugroho Agus. H, S.Si, M.Si.

 $\rm iii$ 

# **HALAMAN PERSEMBAHAN**

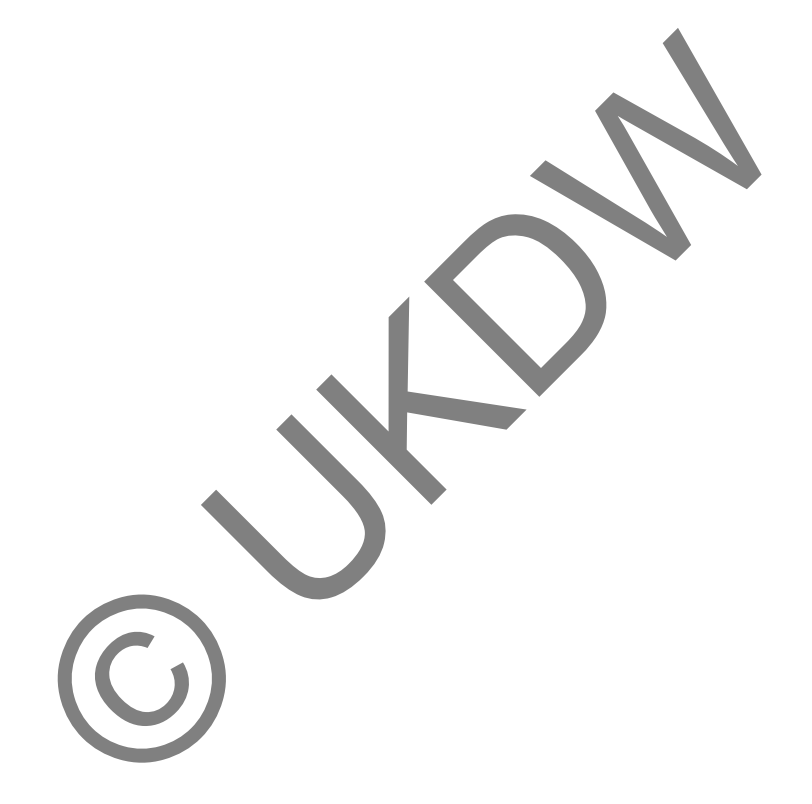

PUJI SYUKUR KEPADA YESUS KRISTUS

SKRIPSI INI SAYA PERSEMBAHKAN KEPADA KELUARGA TERCINTA

DAN TEMAN SEPERJUANGAN

SEMOGA BERMANFAAT BAGI KITA SEMUA

#### **UCAPAN TERIMA KASIH**

 Puji syukur penulis panjatkan kepada Tuhan Yang Maha Esa atas segala karunia dan tuntunan-Nya sehingga penulis dapat menyelesaikan tugas akhir dengan judul OWASP Testing Guide Berbasis Web dengan baik.

Penulisan laporan ini merupakan kelengkapan dan pemenuhan dari salah satu syarat dalam memperoleh gelar Sarjana Komputer. Selain itu bertujuan melatih mahasiswa untuk dapat menghasilkan suatu karya yang dapat dipertanggungjawabkan secara ilmiah, sehingga dapat bermanfaat bagi penggunanya

 Dalam menyelesaikan program dan penyusunan laporan Tugas Akhir ini penulis telah banyak mendapatkan masukan dan bimbingan dari berbagai pihak untuk kelacaran penyelesaian penulisan Tugas Akhir ini. Untuk itu pada kesempatan ini penulis menyampaikan ucapan terimakasih kepada : sehingga dapat bermanfaat bagi penggunanya<br>
n menyelesaikan program dan penyusunan laporan Tugas A<br>
mendapatkan masukan dan bimbingan dari berbagai pihak<br>
penulisan Tugas Akhir ini. Untuk-itu pada kesempat<br>
n ucapan terima

- 1. Bapak **Junius Karel T, S.Si, M.T**, selaku dosen pembimbing I yang telah meluangkan waktunya memberikan saran dan petunjuk dari awal sampai terselesaikannya Tugas Akhir ini.
- 2. Bapak **Prihadi Beni Waluyo, S.Si, M.T**, selaku dosen pembimbing II yang telah banyak memberi bimbingan dan petunjuk serta masukan–masukan dalam pembuatan Tugas Akhir ini.
- 3. Keluarga tercinta yang telah memberikan dukungan moral, dana, doa, saran dan kasih sayangnya yang berlimpah.
- 4. Teman- teman seperjuangan angkatan 2005 khususnya **Tyo**, **Ramos**, **Oki** serta semua pihak yang tidak dapat penulis sebutkan satu persatu yang telah banyak memberi dukungan dan semangat dalam menyelesaikan tugas akhir ini.

Penulis menyadari bahwa program dan laporan Tugas Akhir ini masih jauh dari sempurna. Oleh karena itu, penulis sangat mengharapkan kritik dan saran yang membangun dari pembaca, supaya suatu saat penulis dapat menghasilkan suatu karya yang lebih baik lagi.

Akhir kata penulis mohon maaf yang sebesar-besarnya apabila ada kesalahan selama penyusunan Tugas Akhir ini. Semoga Tugas Akhir ini dapat bermanfaat bagi kita semua.

Yogyakarta, 2 Mei 2011

Penulis

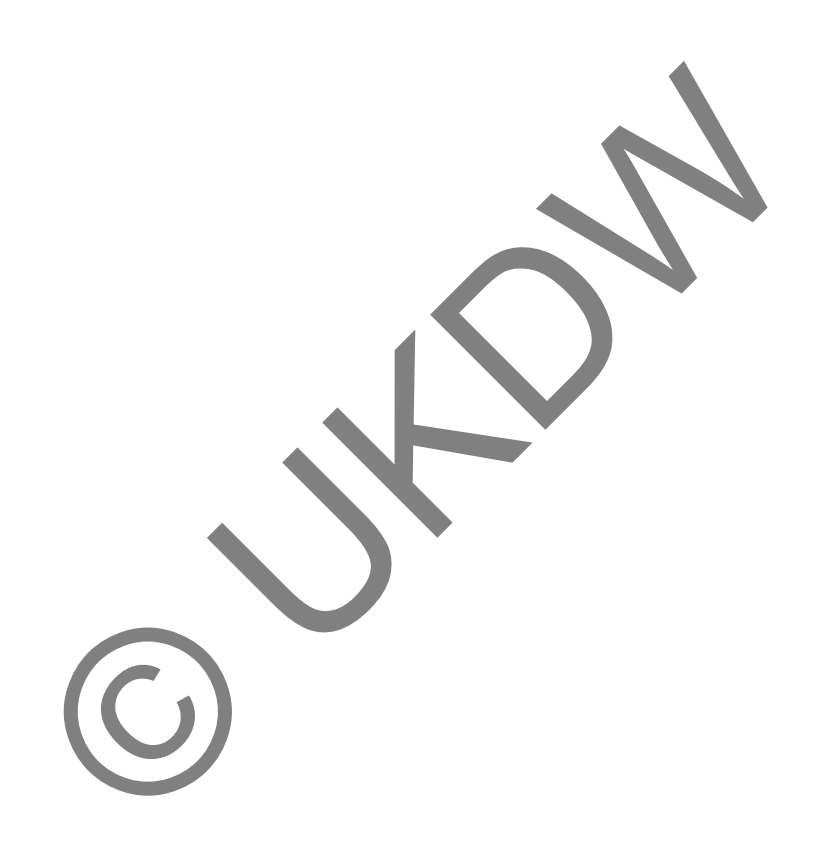

### **ABSTRAK**

# **OWASP Testing Guide Berbasis Web**

Banyaknya laporan yang masuk hasil dari testing pada suatu jaringan akan menimbulkan kesulitan bagi admin jaringan tersebut untuk mengambil data yang valid dan sesuai dengan kebutuhan jaringan. Tujuan penelitian ini adalah bagaimana membangun website yang berfungsi untuk mengorganisir laporan hasil testing dan testernya dari seluruh dunia sehingga dapat mempermudah kerja admin.

Dalam perancangan website ini, user dibagi menjadi tiga tipe yaitu admin, editor dan tester. Admin berkuasa penuh atas website owasp, editor hampir mirip dengan admin namun tidak mempunyai fungsi pengaturan hak akses sedangkan tester hanya bertugas melakukan testing dan mengirimkan laporan hasil test.

Website ini secara otomatis mengelompokkan laporan berdasarkan username tester dan nama instansi tempat dilakukannya testing. Admin akan mengambil tiga laporan terbaik dari tester kemudian memasukkan laporan tersebut ke dalam tabel laporan owasp kemudian dikirimkan ke instansi yang merequest testing. website yang berfungsi untuk mengorganisir laporan ha<br>seluruh dunia sehingga dapat mempermudah kerja admin.<br>perancangan website ini, user dibagi menjadi tiga tupe yait<br>min berkuasa penuh atas website owasp, editor hampir m

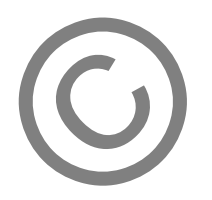

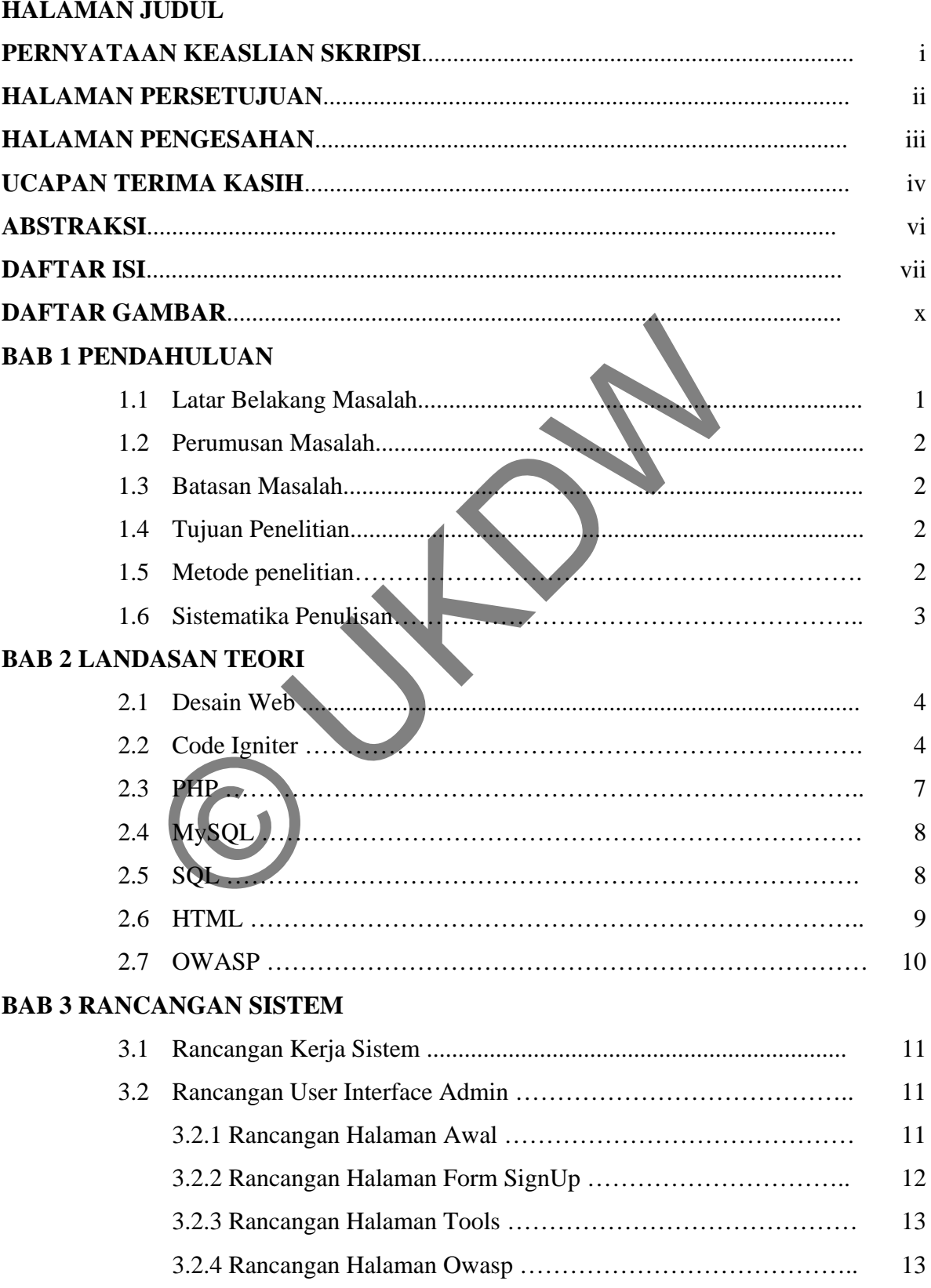

# **DAFTAR ISI**

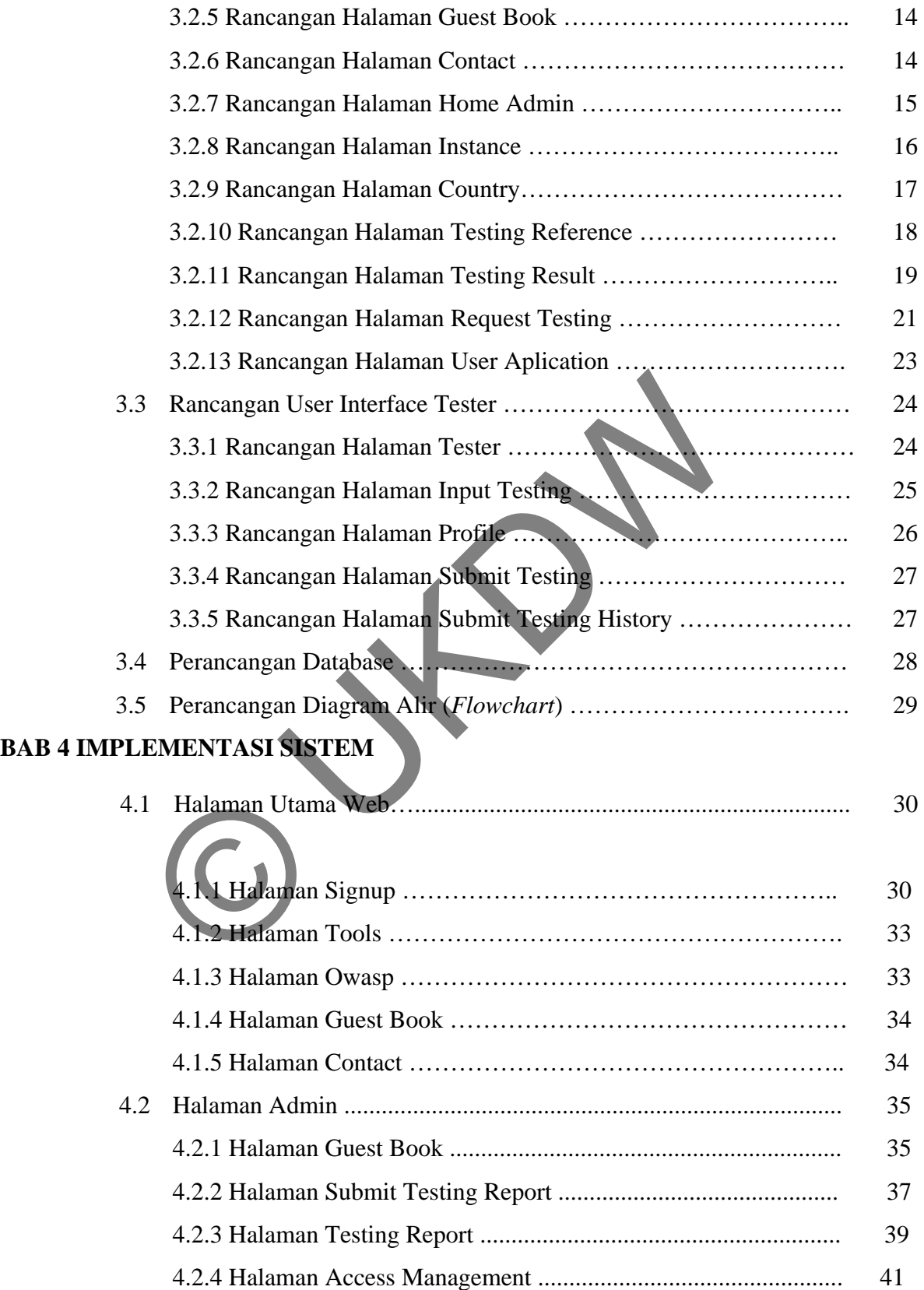

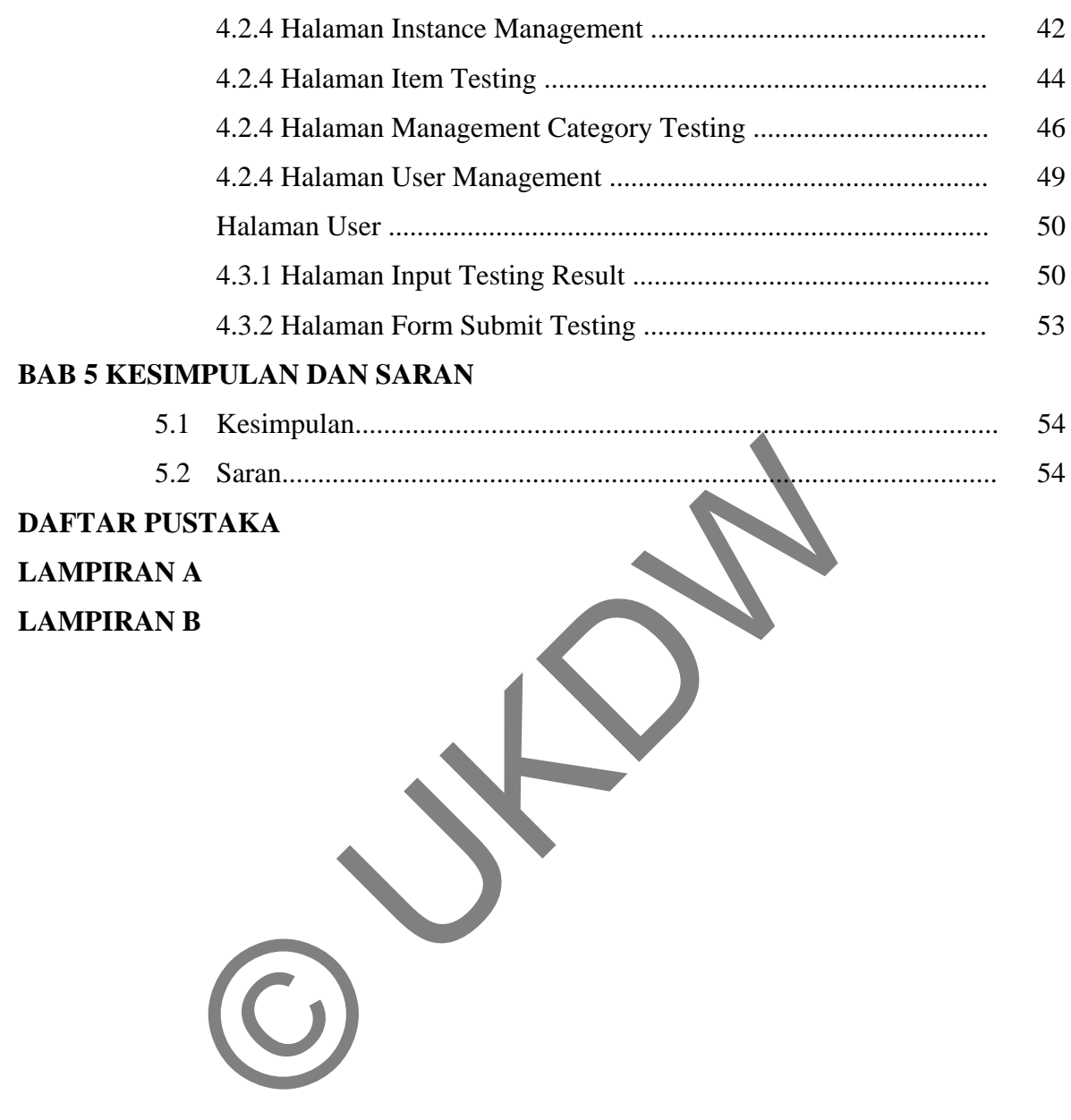

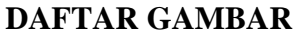

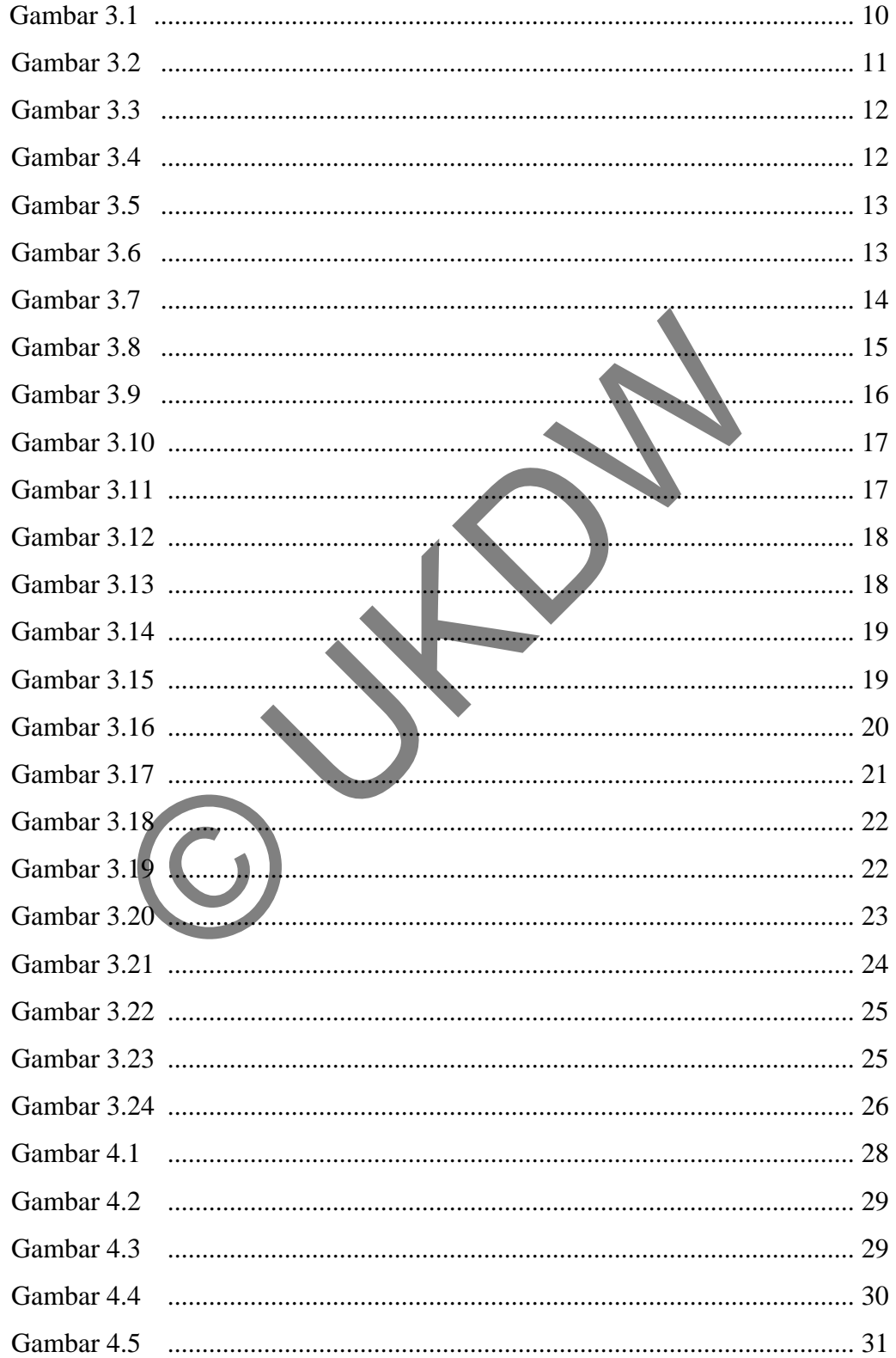

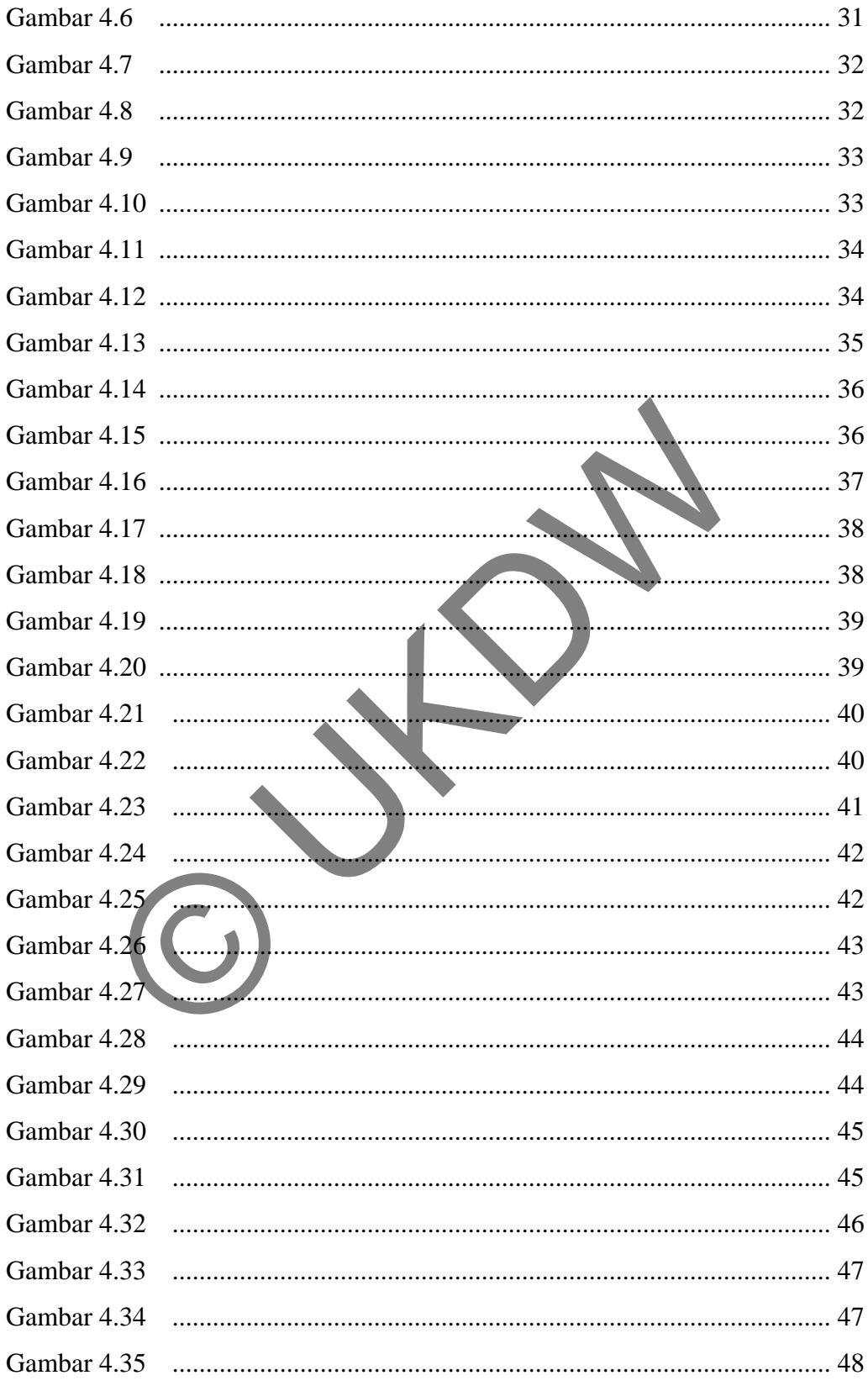

# **Bab 1 PENDAHULUAN**

#### **1.1 Latar Belakang Masalah**

Pada era globalisasi ini, semua alat dan sistem serba komputerisasi dan otomatisasi. Dalam dunia bisnis semua transaksi telah dilakukan secara komputerisasi, demikian juga data-data perusahaan, seperti data stok barang, data penjualan, data pelanggan, data karyawan, dan lain-lain telah tertata rapi dalam *database* perusahaan.

Hal ini menjadi kesempatan bagi perusahaan- perusahaan untuk meningkatkan layanannya terhadap konsumen melalui internet. Salah satu media komunikasi yang efektif antara perusahaan dan para konsumennya di internet adalah melalui *website* selain *email* atau voip. *Website* didesain dengan seefektif mungkin agar pengunjung merasa nyaman dalam memperoleh informasi dan melakukan transaksi.

Dunia internet tentu tidak lepas dari masalah keamanan karena di internet data bisa masuk ke mana saja. Perusahaan harus melakukan *inovasi* dalam bidang keamanan agar konsumen atau pengunjung merasa yakin dalam melakukan transaksi dan menyimpan data pribadi di sebuah *website*. Salah satu langkah pengamanan adalah dengan melakukan *testing* terhadap *aplikasi- aplikasi* perusahaan seperti *database*, *website*, dan *email*. perusahaan.<br>
ial ini menjadi kesempatan bagi perusahaan-perusahaan untu<br>
ya terhadap konsumen melalui internet Salah satu media l<br>
ntara perusahaan dan para konsumennya di internet adalah<br> *iali* atau voip. Website didesai

Penelitian ini penulis mencoba untuk membuat sistem laporan berbasis *web* tentang *testing*- *testing* yang dilakukan oleh orang- orang dari berbagai negara terhadap sebuah *web* sehingga memudahkan perusahaan atau individu pemilik *website* untuk melakukan perbaikan. Sistem laporan ini juga memudahkan pihak *tester* untuk melihat sejauh mana perkembangan keamanan sebuah website. Sistem laporan ini juga disertai dengan solusi bagaimana cara mengatasi lubang keamanan yang ditemukan berdasarkan *testing* yang dilakukan.

#### **1.2 Perumusan Masalah**

Bagaimana membuat sistem berbasis *web* untuk melakukan kerjasama secara online untuk *penetration testing* pada sebuah jaringan?

#### **1.3 Batasan Masalah**

Batasan Masalah dalam pembuatan sistem ini adalah:

- Sistem laporan berbasis *web*.
- Sistem akan membedakan *level user* yaitu *admin*, *member* dan editor.
- *Admin* dapat melihat keseluruhan *web* dan dapat melakukan perubahan pada sistem.
- *Admin* yang memberikan ijin kepada *member* untuk melakukan *testing*.
- Seleksi data inputan dari member yang akan ditampilkan di *website* dilakukan oleh *admin*.
- Member hanya dapat merubah inputan data dari dirinya sendiri.

### **1.4 Tujuan Penulisan**

Membuat sistem berbasis *web* yang mampu digunakan untuk melakukan kerja tim dalam melakukan *penetration testing* pada sebuah jaringan. • Admin dapat melihat keseluruhan web dan dapat mela<br>
pada sistem.<br>
• Admin yang memberikan ijin kepada member utasar<br>
testing.<br>
• Seleksi data inputan dari member yang akan ditamp<br>
dilakukan oleh *admin.*<br>
• Member hanya

# **1.5 Metode Penulisan**

Metode yang digunakan dalam pembuatan skripsi ini ada tiga tahap. Tahap pertama yaitu mempelajari bahasa pemrograman php dan html. Tahap kedua berfokus pada pembuatan *web* yang menarik. Tahap ketiga yaitu mempelajari OWASP *testing guide* untuk mengetahui cara kerja tester.

#### **1.6 Sistematika Penulisan**

Skripsi ini dibagi kedalam 5 Bab. Bab 1 merupakan PENDAHULUAN yang berisi latar belakang masalah yang akan diteliti. Bab 2 berupa LANDASAN TEORI yang berisi uraian dari konsep-konsep atau teori-teori yang dipakai sebagai dasar pembuatan skripsi ini. Bab 3 merupakan RANCANGAN SISTEM, yang berisi rancangan pembuatan program dan prosedur-prosedur yang ada di dalamnya. Bab 4 merupakan IMPLEMENTASI SISTEM, yang berisi penjelasan tentang bagaimana rancangan pada Bab 3 diimplementasikan dalam suatu bahasa pemrograman. Bab 5 merupakan KESIMPULAN DAN SARAN, yang berisi kesimpulan-kesimpulan yang diperoleh setelah penelitian pada skripsi ini selesai dilakukan.

An KESIMPULAN DAN SARAN, yang berisi kesimpulansitetian pada skripsi ini selesai dilakukan.

# **Bab 5 KESIMPULAN DAN SARAN**

### **5.1 Kesimpulan**

Website owasp ini dibuat untuk mengorganisir tester dari seluruh dunia beserta laporan hasil testingnya. Admin bertugas memasukkan laporan hasil testing dari tester ke dalam tabel laporan utama owasp. Jika satu jenis test diambil oleh dua tester atau lebih maka laporan yang masuk ke admin akan terjadi duplikasi, untuk mengatasi hal ini maka sistem membatasi hanya tiga laporan dari tiga user berbeda yang dimasukkan oleh admin ke tabel laporan owasp.

Aplikasi ini telah memenuhi tujuan sebagaimana dipaparkan pada bab satu yaitu mengorganisir tester beserta laporannya. Laporan- laporan yang masuk ke admin akan dikelompokkan berdasarkan *username* tester dan instansi tempat dilakukkannya testing. Admin dapat menugaskan seorang tester untuk melakukan testing pada satu instansi atau lebih. E Si hal ini maka sistem membatasi hanya tiga laporan dari t<br>Asukkan oleh admin ke tabel laporan owasp.<br>
plikasi ini telah memenuhi tujuan sebagaimana dipaparka<br>
mgorganisir tester beserta laporannya. Laporan-laporan<br>
kan

#### **5.1 Saran**

Website ini hanya memungkinkan bagi admin untuk memasukkan laporan dari tiga user yang berbeda untuk satu jenis tes, website ini perlu pengembangan agar sistem dapat memasukkan user sesuai dengan kebutuhan admin. Sistem tidak dapat mem- *blacklist* tester apabila tester me-*request* testing lebih dari satu kali. Sistem juga perlu adanya sistem pembayaran kepada tester yang telah melakukan testing. Website akan lebih baik jika diberi sistem keamanan sehingga tidak mudah ditembus oleh serangan *hacker*.

# **DAFTAR PUSTAKA**

## **Referensi Buku**

Beaird Jason, The Principle of Beautiful Web Design, 2010

Brian Hogan, Web Design for Developers, USA: The Pragmatic Bookshelf, 2009

Awan Pribadi Basuki, Membangun Web Berbasis PHP dengan Framework Codeigniter. Yogyakarta: Lokomedia, 2010

- Ir. Betha Sidik, Pemrograman Web dengan PHP, Bandung: Penerbit Informatika, 2002
- Frans Thamura, Berkenalan dengan XSP Cocoon 2.x. Jakarta: InfoLinux, November 2003, Hal 68
- Firar Utdiartatmo, Mengelola Database Server MySQL di Linux dan Windows. Yogyakarta: Penerbit Andi. 2002, Hal: 3-6

#### **Referensi Website**

MySQL Help 5.0.0- Alpha dari myman-5.0.0-alpha.chm, 24 April 2004 www.w3.org/standards/htmlcss, diakses tanggal 6 Maret 2011 https://www.owasp.org/index.php/Main\_Page, diakses tanggal 5 Maret 2011 ra, Berkenalan dengan XSP Cocoon 2.x. Jakarta InfoLi<br>Hal 68<br>atmo, Mengelola Database Server MySQL di Linux<br>karta: Penerbit Andi. 2002, Hal: 3-6<br>bisite<br>5.0.0- Alpha dari myman-5.0.0-alpha chm, 24 April 2004<br>standards/htmlcs